## **3-D-Objekte selbst erstellen**

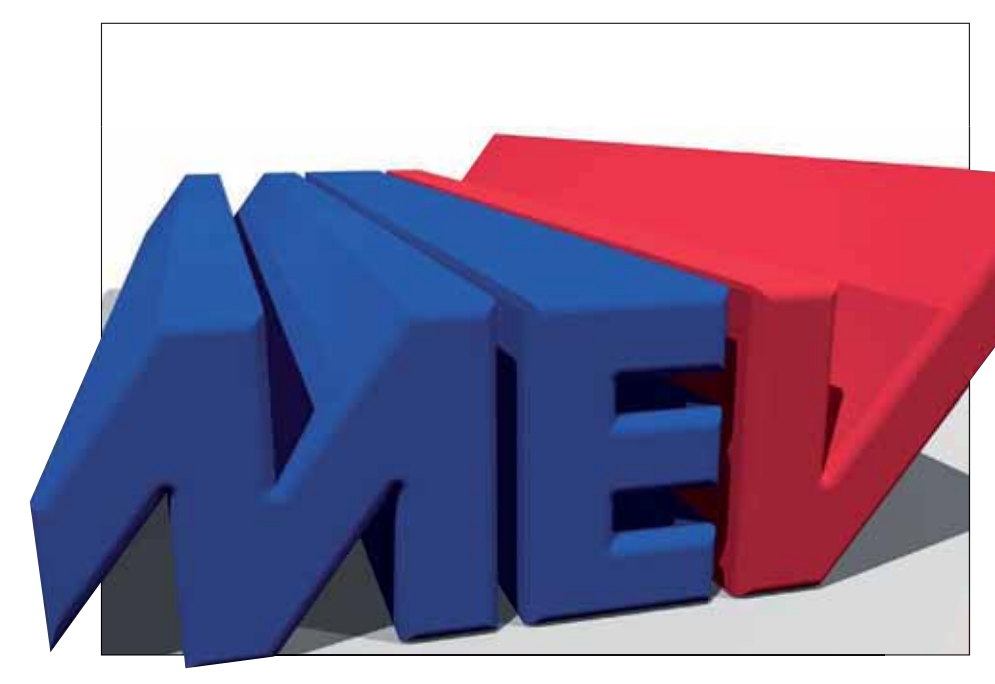

## $\blacksquare$  Grundlagen

## **Photoshop als 3-D-Programm?**

Aber ja! Die Extended-Versionen von Photoshop seit CS4 besitzen ganz hervorragende 3-D-Funktionen, mit denen wir uns in "Photoshop Aktuell" teilweise auch bereits befasst haben. Das Update auf CS5 war ein zusätzlicher Quantensprung in dieser Hinsicht. Photoshop ist damit zur idealen Kombination von 3-D-Grafik und digitaler Bildbearbeitung geworden. Was für tolle Sachen man damit machen kann, dafür vermitteln wir Ihnen in diesem Beitrag die Grundlagen und in einem weiteren Beitrag im Abschnitt "Gestaltung und Manipulation" die kreativen Möglichkeiten.

In diesem Beitrag lernen Sie, wie Sie mit Photoshop selbst einfache 3-D-Modelle erstellen können, ohne dass Sie auf dedizierte 3-D-Modelling-Software zurückgreifen müssen. Da Photoshop kein solches Programm ist, sondern nur 3-D-Funktionen bietet, sind die Möglichkeiten zur Erstellung von 3-D-Objekten auf relativ einfache beschränkt. Aber – Sie werden sehen – es lassen sich trotzdem viele Formen realisieren, vor allem auf der Basis von Textelementen.

Schon die erste Version mit 3-D-Funktionen, CS4, ermöglichte einfaches 3-D-Modelling – mit CS5 wurden diese aber erheblich erweitert. Hier sind besonders der Befehl "3D > REPOUSSÉ" und seine Submenüpunkte zu erwähnen – ein ziemlich mächtiges Werkzeug zur Herstellung diverser Extrusionen.

An dieser Stelle gleich ein paar Begriffsklärungen: "Extrusion" (vom la tei nischen *extrudere* = herausziehen) bezeichnet eine Arbeitstechnik im 3-D-Modelling, bei der eine zweidimensionale Form die Grundfläche eines Objekts bildet, aus der das räumliche Modell prismenförmig "herausgezogen" wird. Zur Grundfläche wird dabei einfach eine konstante Höhe hinzugefügt.

#### **Das Photoshop-o-meter** e ich für diesen Beitrag?

# **CS3 CS4 Ext. CS5**

#### **Was Sie in diesem Abschnitt lernen:**

- Welche Möglichkeiten zum 3-D-Modelling bietet Photoshop?
	- was ist "Repoussé" und was kann ich damit machen?
- Warum verändern sich Farben in der 3-D-Welt?
- Wie bereite ich 2-D-Ebenen optimal für die 3-D-Konvertierung vor?
- Wie manipuliere ich die Form von 3-D-Objekten?
- Wie manipuliere ich die Oberflächen?
- Wie arbeite ich mit "internen Constraints"?

**l1l** Ein Logo als massives 3-D-Objekt – beliebig editierbar –, das kann heute ohne Weiteres auch komplett in Photoshop erstellt werden (zumindest seit Version CS5 Extended).

### **Seit Version CS4 umfassende 3-D-Funktionen**

#### **Einfache Formen**

#### **"Repoussé"**

### **Was ist "Extrusion"?**